#### Simulaciones con Objetos Deformables

Dr. Luis Gerardo de la Fraga

Departamento de Computación Cinvestav Zacatenco E-mail: fraga@cs.cinvestav.mx

20 de mayo, 2013

Dr. Luis Gerardo de la Fraga Tec. Ajalpan [Simulaciones con Objetos Deformables](#page-50-0) 1/51

4 17 18

<span id="page-0-0"></span>性

#### CONTENIDO

- 1. El contexto del estudio de objetos deformables
- 2. Realización de objetos deformables con mallas de sistemas masa-resorte-amortiguador
- 3. Objetos virtuales deformables
- $4.$  Interacción háptica con objetos deformables
- 5. Problemas con esta representación y posibles soluciones
- 6. Conclusiones

つへへ

#### MIS ÁREAS DE INVESTIGACIÓN

- $\blacktriangleright$  Visión por computadora
- $\blacktriangleright$  Aplicaciones de algoritmos evolutivos
- $\blacktriangleright$  Modelos deformables
- **>** Seguridad en redes de computadoras

つへへ

# LAS TRES ÁREAS PRINCIPALES<sup>a</sup>

<sup>a</sup>Foley, van Dam, Feiner, Hughes, Computer Graphics: principles and practice, 2000, Addison Wesley.

> 1. Graficación: Trata la síntesis de escenas con objetos reales o imaginarios a partir de sus modelos computacionales.

#### 2. Procesamiento de Imagen:

- 2.1 Realzado de imagen
- 2.2 Detección y reconocimiento de patrones
- 2.3 Análisis de escenas
- 2.4 Visión por computadora: Reconstrucción de un modelo 3D de una escena a partir de varias imágenes 2D.

Desde los años 90 del siglo pasado, visión es un área es sí misma debido al número de publicaciones y revistas en el área.

 $\Omega$ 

 $\alpha$  in  $\alpha$ 

# Areas relacionadas ´

- 1. Procesamiento de imágenes
- 2. Graficación
	- 2.1 Realidad virtual
	- 2.2 Geometría computacional
	- 2.3 Interfaces hápticas
	- 2.4 Interfaces hombre-máquina
	- 2.5 Modelos deformables
	- $2.6$  Visualización de fluidos
- 3. Visión
	- 3.1 Geometría proyectiva
	- $3.2$  Realidad aumentada (usa las tres áreas)
	- 3.3 Análisis numérico
	- 3.4 Procesamiento paralelo (GPUs)

つくい

Son objetos que cambian su apariencia debido a la aplicación de fuerzas externas. Se pueden realizar con

- 1. Mallas de resortes
- 2. Simulación de fluidos

#### Mallas de resortes

Un resorte se deforma según la ley de Hook:

k

 $F = kx$ 

4. 0. 3.

э

 $2Q$ 

Sistema masa-resorte-AMORTIGUADOR Si agregamos una masa, el sistema se comporta según la segunda ley de Newton:

 $F = m\ddot{x} + kx$ 

Pero este sistema oscilará perpetuamente. Para disipar la energía agregamos un amortiguador

$$
F = m\ddot{x} + b\dot{x} + kx
$$

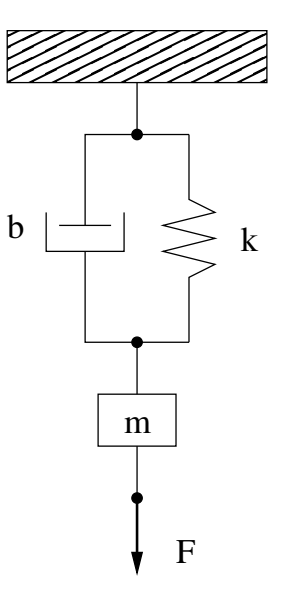

つへへ

Mallas con sistemas RMA (1/2)

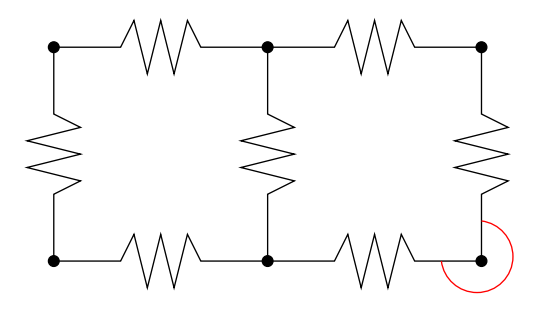

Esta malla tiene el incoveniente de que no tiene resortes torcionales.

 $\leftarrow$ 

#### Mallas con sistemas RMA (2/2)

Sin los resortes torcionales, la malla tendrá varios estados estables:

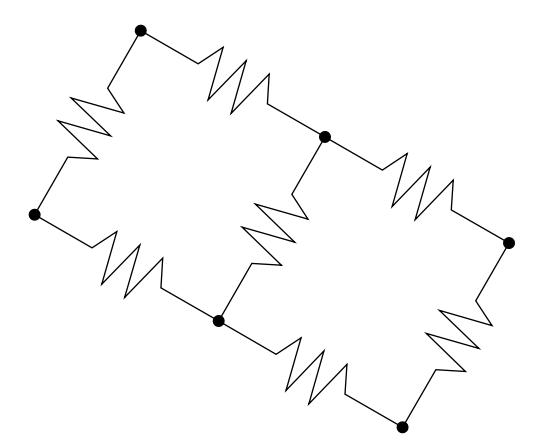

 $\sim$   $-$ 

Para evitar modelar los resortes torcionales, se usan otros resortes simples entre la posición original y los vértices de la malla.

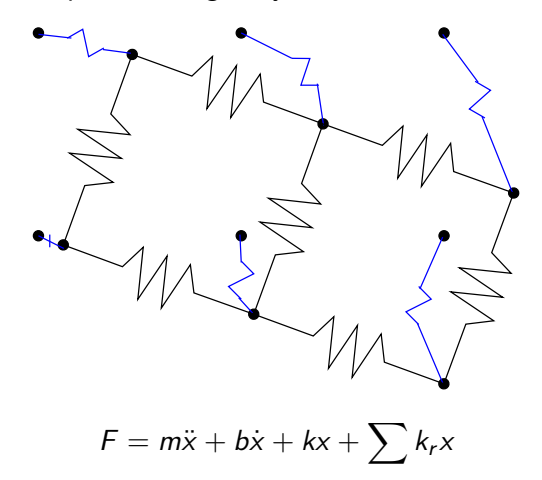

a mills

Usando mallas de simplejos se puede usar un mismo motor de deformación en toda la malla.

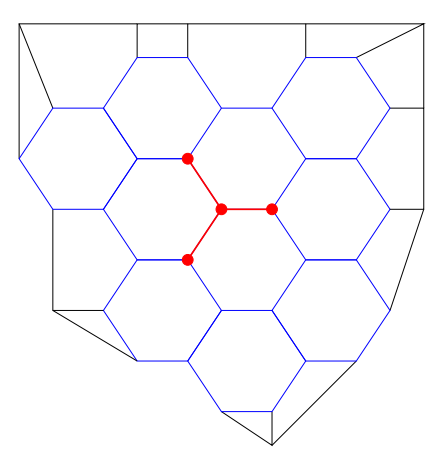

 $\leftarrow$   $\Box$ 

 $299$ 

人居下

RESOLVIENDO LA ECUACIÓN DIFERENCIAL La ecuación diferencial de segundo orden:

$$
\ddot{x} + 2\lambda \dot{x} + \omega^2 = F,
$$

es muy conocida y tiene soluciones exactas. Se tienen tres soluciones:

- 1. Sobreamortiguada, cuando  $\lambda^2 \omega^2 > 0$
- 2. Críticamente amortiguada, cuando  $\lambda^2 \omega^2 = 0$
- 3. Subamotiguada, cuando  $\lambda^2 \omega^2 < 0$

 $\Omega$ 

Deben selecionarse los valores para  $k$ ,  $b \vee m$  de forma que la respuesta del sistema sea subamortiguada (debido a que es la respuesta es más rápida)

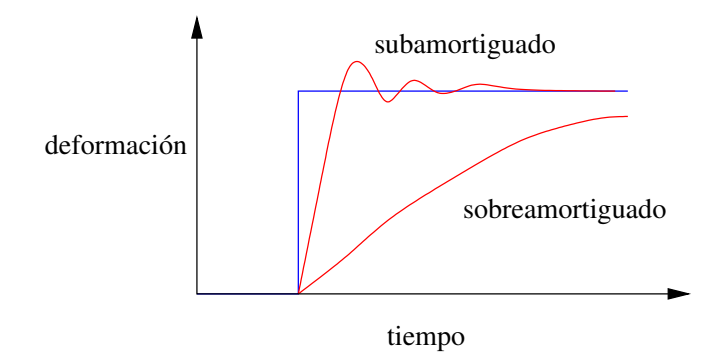

a mills

Las soluciones exactas son:

 $\blacktriangleright$  Caso sobreamortiguado:

$$
x(t) = e^{-\lambda t} \left[ c_1 \exp\left( t \sqrt{\lambda^2 - \omega^2} \right) + c_2 \exp\left( -t \sqrt{\lambda^2 - \omega^2} \right) \right] + \frac{F}{\omega^2}
$$
  

$$
c_2 = \left[ \left( x(0) - \frac{F}{\omega^2} \right) \left( \sqrt{\lambda^2 - \omega^2} - \lambda \right) - x(0) \right] / \left( 2\sqrt{\lambda^2 - \omega^2} \right)
$$
  

$$
c_1 = x(0) - c_2 - \frac{F}{\omega^2}
$$

 $\blacktriangleright$  Caso críticamente amortiguado:

$$
x(t) = e^{-\lambda t} (c_1 + c_2 t) + \frac{F}{\omega^2}
$$
  

$$
c_1 = x(0) - \frac{F}{\omega^2}, \qquad c_2 = \dot{x}(0) + \lambda c_1
$$

 $\blacktriangleright$  Caso subamortiguado:

$$
x(t) = e^{-\lambda t} \left[ c_1 \operatorname{sen} \left( t \sqrt{\omega^2 - \lambda^2} \right) + c_2 \cos \left( t \sqrt{\omega^2 - \lambda^2} \right) \right] + \frac{F}{\omega^2}
$$

$$
c_2 = x(0) - \frac{F}{\omega^2}, \qquad c_1 = \frac{\dot{x}(0) + \lambda c_2}{\sqrt{\omega^2 - \lambda^2}}
$$

Dr. Luis Gerardo de la Fraga Tec. Ajalpan [Simulaciones con Objetos Deformables](#page-0-0) 15/51

 $2Q$ 

Es evidente la complejidad de calcular una solución exacta (en un tiempo dado) para la ecuación diferencial de segundo orden.

Por ello se utiliza una solución numérica que conlleve menos costo computacional.

Probamos cuatro métodos para resolver numéricamente el sistema RMA

- 1. Diferencias finitas centrales
- 2. Euler
- 3. Heun
- 4. Runge–Kutta de cuarto orden

 $\sim$   $\sim$ 

ヨト

 $2Q$ 

# Diferencias finitas centrales (1/2)

La velocidad,  $\dot{x}$ , y la aceleración,  $\ddot{x}$ , se discretizan como:

$$
\dot{x} = \frac{x(t) - x(t-1)}{\Delta t}, \quad y \quad \ddot{x} = \frac{\dot{x}_f - \dot{x}_i}{\Delta t}
$$

donde

$$
\dot{x}_f = \frac{x(t+1) - x(t)}{\Delta t}, \ \ y \quad \dot{x}_i = \dot{x}.
$$

De esta forma el estado siguiente del sistema,  $x(t + 1)$ , se calcula a partir del estado actual y del anterior.

 $\Omega$ 

#### Diferencias finitas centrales (2/2)

La aceleración queda expresada como:

$$
\ddot{x} = \frac{x(t+1) - 2x(t) + x(t-1)}{(\Delta t)^2}
$$

Sustituyedo las expresiones para  $\ddot{x}$  y  $\dot{x}$  en la ec. diferencial, queda:

$$
x(t+1) = x(t)\left[2 - \frac{b}{m}\Delta t - \frac{k}{m}(\Delta t)^2\right] + x(t-1)\left(\frac{b}{m}\Delta t - 1\right) + \frac{(\Delta t)^2}{m}F,
$$
  

$$
x(t+1) = k_1x(t) - k_2x(t-1) + k_3F.
$$

Dr. Luis Gerardo de la Fraga Tec. Ajalpan [Simulaciones con Objetos Deformables](#page-0-0) 19/51

 $2990$ 

 $\mathbb{R}^n \times \mathbb{R}^n \rightarrow \mathbb{R}^n \quad \mathbb{R}^n$ 

#### NÚMERO DE OPERACIONES REQUERIDAS POR CADA **MÉTODO**

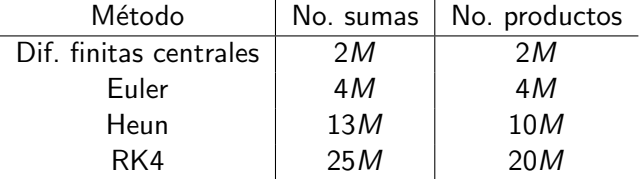

Operaciones requeridas para M subintervalos de tiempo.

Dr. Luis Gerardo de la Fraga Tec. Ajalpan [Simulaciones con Objetos Deformables](#page-0-0) 20/51

 $QQ$ 

 $\mathbf{y}$  , and  $\mathbf{B}$  ,  $\mathbf{y}$  ,  $\mathbf{y}$ 

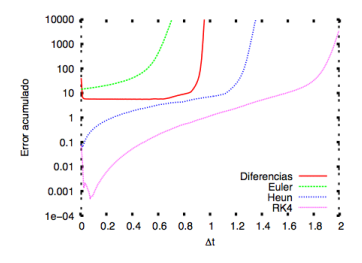

Error acumulado durante 3 seg para

 $b = 1.2, k = 2.0$  y  $m = 1.0$ 

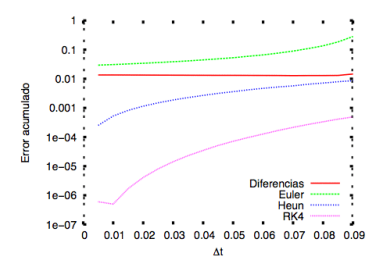

Error acumulado durante 3 seg para  $b = 0.01, k = 0.1$  y  $m = 0.001$ 

 $\leftarrow$   $\Box$   $\rightarrow$ 

币

э

 $299$ 

#### Objetos virtuales deformables

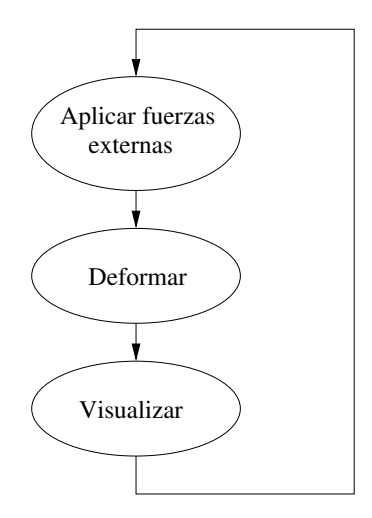

Para efectos de visualización, el lazo se ejecuta a 30 Hz.

a mills.

 $299$ 

 $\rightarrow$   $\equiv$   $\rightarrow$ 

#### Ejemplo 1. Un resorte simple

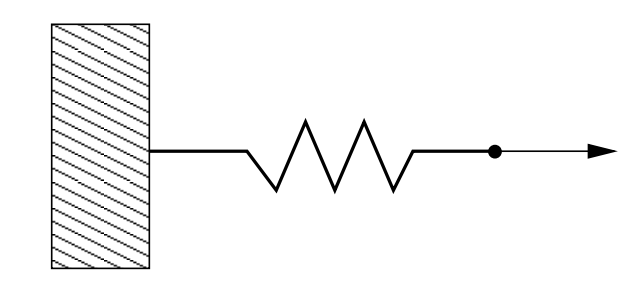

 $m\ddot{x} + b\dot{x} + kx = F.$ 

Dr. Luis Gerardo de la Fraga Tec. Ajalpan [Simulaciones con Objetos Deformables](#page-0-0) 23/51

**Kロト K伊ト** 

Э

 $299$ 

K 등 > < 등 >

Para los valores:  $m = 1.0$  Kg,  $b = 2.66667$  Kg/seg,  $k = 11.11111$ Kg/seg $^2$ ,  $\mathcal{F}=11.11111$  N y  $\Delta t=1/30.0$  seg., la respuesta es:

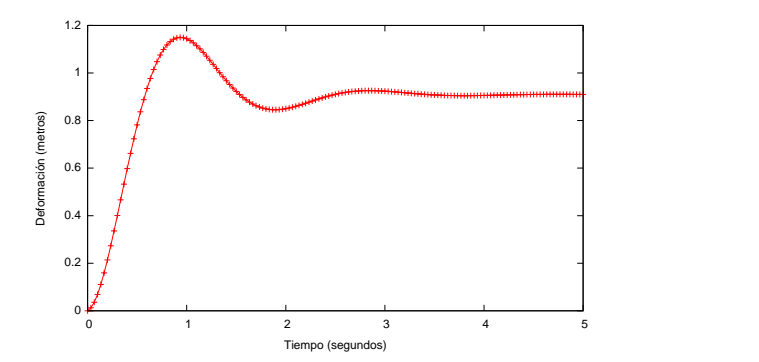

#### Ejemplo 2. Otro resorte simple

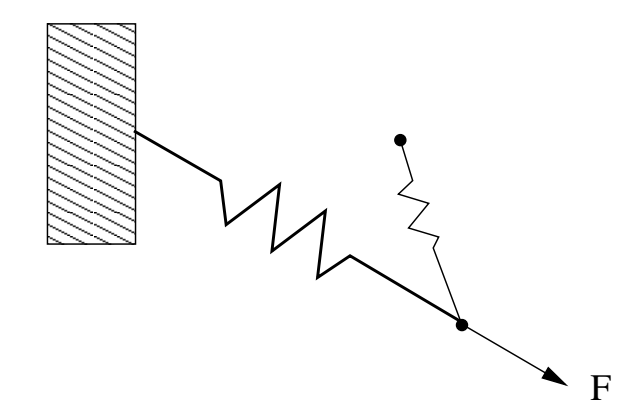

#### $m\ddot{x} + b\dot{x} + kx + k_r x = F_x$  $m\ddot{y} + b\dot{y} + ky + k_{r}y = F_{y}$ .

Dr. Luis Gerardo de la Fraga Tec. Ajalpan [Simulaciones con Objetos Deformables](#page-0-0) 25/51

a mills.

 $\sqrt{2}$ 

 $\equiv x$ - 4 国 ド

#### Ejemplo 2. Otro resorte simple

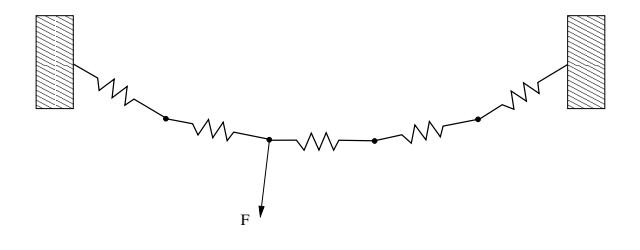

 $m\ddot{x} + b\dot{x} + kx = F_x$  $m\ddot{y} + b\dot{y} + ky = F_{y}$ .

Cuando no se aplica fuerza externa a un nodo, la fuerza del nodo vecino se propaga como  $F_x = kx/2$ .

つくい

#### Siguiente reto: tocar los objetos

- $\triangleright$  Se introduce un *detector de colisiones* para localizar el objeto virtual. Se desarrollaron estos detectores primeramente para la técnica de visualización por trazo de rayo.
- $\triangleright$  Se debe introducir un control proporcional-derivativo (PD) para que la superficie tocada del objeto deformable siga el movimiento del contacto.

 $\Omega$ 

DETECTOR DE COLISIONES  $(1/4)$ 

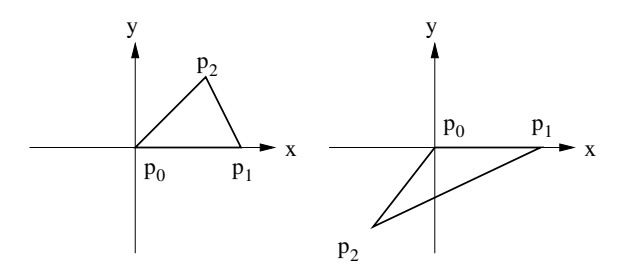

Si

$$
\vec{u} = p_1 - p_0, y
$$
  

$$
\vec{v} = p_2 - p_0,
$$

 $\vec{u} \times \vec{v} > 0$  para el diagrama de la izquierda.  $\vec{u} \times \vec{v} < 0$  para el diagrama de la derecha.

Dr. Luis Gerardo de la Fraga Tec. Ajalpan [Simulaciones con Objetos Deformables](#page-0-0) 28/51

#### DETECTOR DE COLISIONES  $(2/4)$

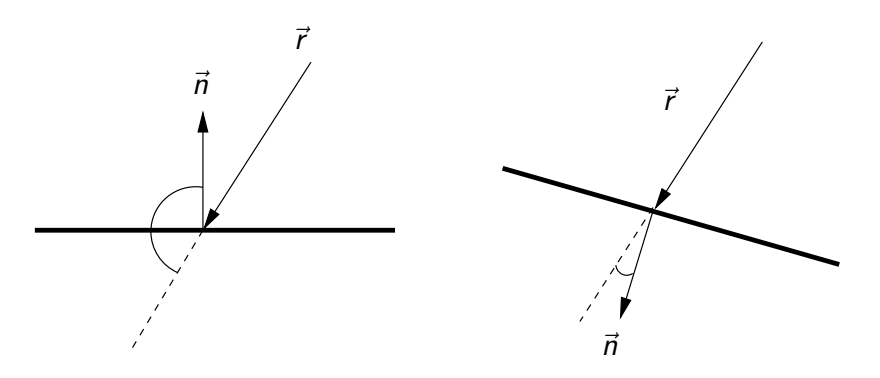

#### $\vec{n} \cdot \vec{r} = |\vec{n}||\vec{r}| \cos \theta$

Por lo tanto hay colision entre el rayo expresado por  $\vec{r}$  y el plano con la normal  $\vec{n}$  si  $\vec{n} \cdot \vec{r} < 0$  (o  $\theta > 90^{\circ}$ ).

#### DETECTOR DE COLISIONES  $(3/4)$

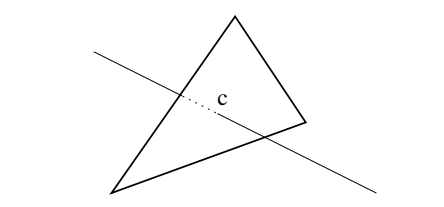

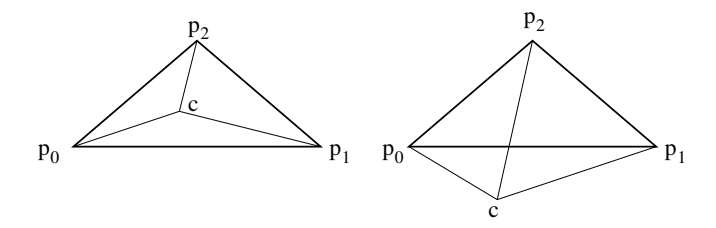

**Kロト (伊)** 

 $290$ 

경기 지경기

#### DETECTOR DE COLISIONES  $(4/4)$

- $\blacktriangleright$  Hemos utilizado la prueba de esfera ó rayo contra triángulo [\[1\]](#page-49-0)
- $\triangleright$  Se tiene que triangular las caras que forman los simplejos [\[1,](#page-49-0) [2\]](#page-49-1)
- $\triangleright$  Hemos usado la prueba exhaustiva de todos los triángulos contra una esfera con la biblioteca SOLID [\[3\]](#page-49-2).

 $\Omega$ 

#### TRIANGULACIÓN

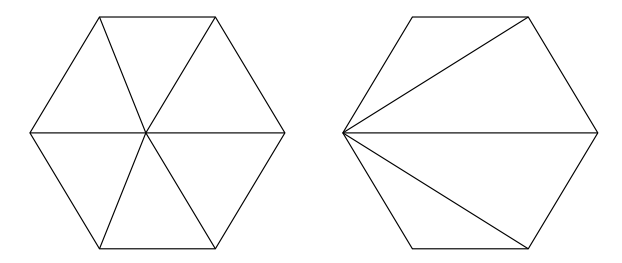

Dr. Luis Gerardo de la Fraga Tec. Ajalpan [Simulaciones con Objetos Deformables](#page-0-0) 32/51

**Kロト K同下** 

目

 $299$ 

<唐) <唐)

#### CONTROL PROPORCIONAL DERIVATIVO

- $\blacktriangleright$  La entrada del *sistema* de deformación es fuerza y se produce un desplazamiento.
- $\triangleright$  Al momento del contacto, se debe de invertir la planta para que la entrada del sistema sea desplazamiento y genere desplazamiento.
- $\triangleright$  Se introduce un control PD para asegurar que el desplazamiento generado en el contacto sea estable.

 $\Omega$ 

La transformada de Laplace del sistema de deformación sin control:

$$
\mathcal{L}\{m\ddot{x} + b\dot{x} + kx\} = \mathcal{L}\{F\},
$$

$$
ms^2X(s) + bsX(s) + kX(s) = F(s),
$$

$$
\frac{X(s)}{F(s)} = \frac{1}{ms^2 + bs + k} = G_1(s).
$$

Dr. Luis Gerardo de la Fraga Tec. Ajalpan [Simulaciones con Objetos Deformables](#page-0-0) 34/51

 $299$ 

K ロ ▶ K @ ▶ K 결 ▶ K 결 ▶ │ 결

El sistema con un control PD:

$$
m\ddot{x} + b\dot{x} + kx = k_d\dot{y} + k_py,
$$

Calculando su transformada de Laplace:

$$
\mathcal{L}{m\ddot{x} + b\dot{x} + kx} = \mathcal{L}{k_d\dot{y} + k_py},
$$

$$
ms2X(s) + bsX(s) + kX(s) = kdsY(s) + kpY(s),
$$

$$
\frac{X(s)}{Y(s)}=\frac{k_d s+k_p}{m s^2+b s+k}.
$$

Dr. Luis Gerardo de la Fraga Tec. Ajalpan [Simulaciones con Objetos Deformables](#page-0-0) 35/51

 $QQ$ 

メロメ メ御 メメ きょくきょう

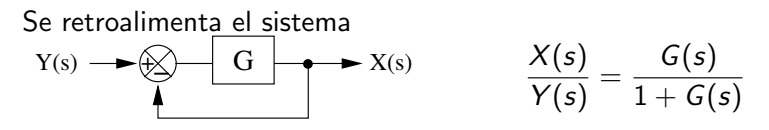

Resultando

$$
\frac{X(s)}{Y(s)}=\frac{k_d s+k_p}{ms^2+(b+k_d)s+(k+k_p)}.
$$

o

$$
\frac{X(s)}{Y(s)}=\frac{k_d s+k_p}{G_1+k_d s+k_p}.
$$

Que es estable cuando  $k_d > 0$  y  $k_p > 0$  [\[1\]](#page-49-0)

Dr. Luis Gerardo de la Fraga Tec. Ajalpan [Simulaciones con Objetos Deformables](#page-0-0) 36/51

a mills

- 4 三 ト

#### Un ejemplo del sistema bajo control PD

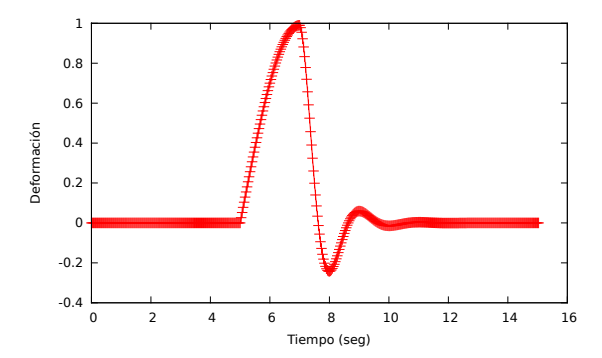

Dr. Luis Gerardo de la Fraga Tec. Ajalpan [Simulaciones con Objetos Deformables](#page-0-0) 37/51

 $\leftarrow$  $\mathbf{h}$  э

∍

 $290$ 

Siguiente reto: Sentir los objetos que se tocan

- $\triangleright$  Se tiene que utilizar algún dispositivo háptico
- ► La piel tiene requiere una frecuencia más alta que la vista, de al menos 1 KHz.
- $\triangleright$  Se pueden utilizar dos lazos, una a 30 Hz para la visualización y otro a 1 KHz para el lazo háptico

つへへ

### INTERFACES HÁPTICAS

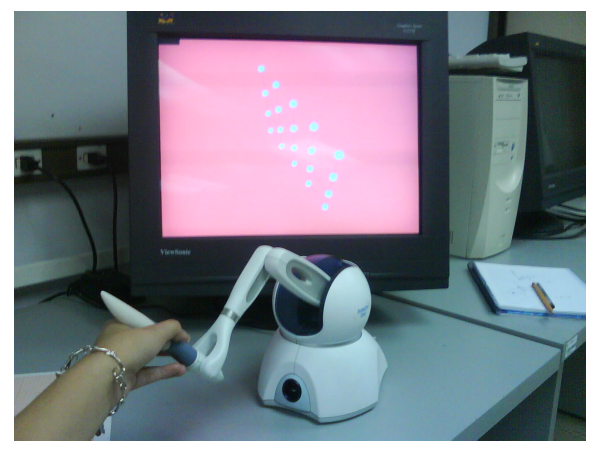

#### El Phantom Omni

Dr. Luis Gerardo de la Fraga Tec. Ajalpan [Simulaciones con Objetos Deformables](#page-0-0) 39/51

**Kロト (伊)** 

目

 $299$ 

重め メ唐メー

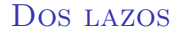

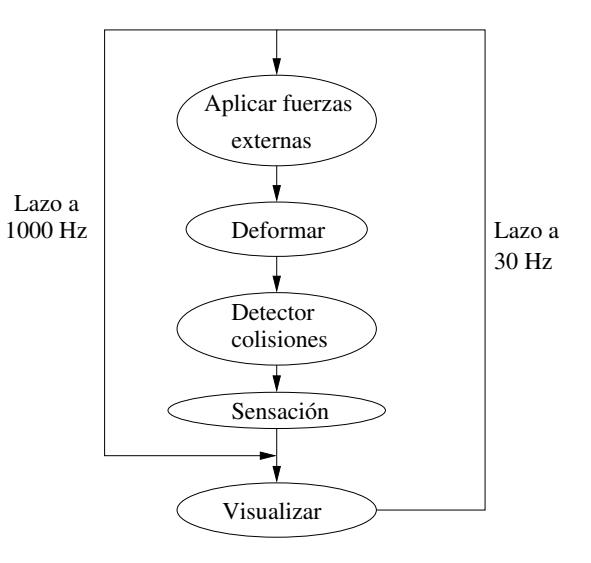

Dr. Luis Gerardo de la Fraga Tec. Ajalpan [Simulaciones con Objetos Deformables](#page-0-0) 40/51

**Kロト K同下** 

 $299$ 

**제품 > 제품 > 기품** 

#### El lazo interno se aplica a una parte de la malla

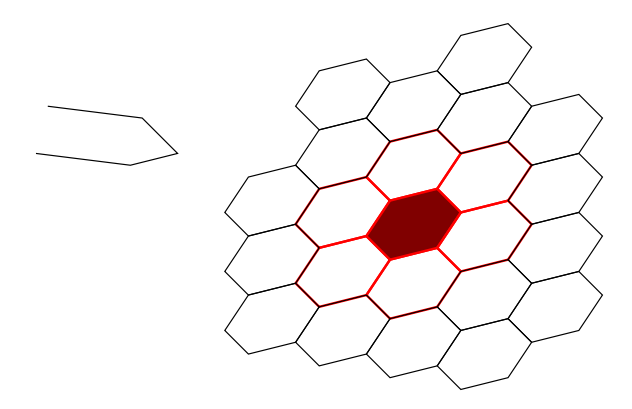

**Kロト (伊)** 

 $299$ 

K 경 K K 경 K 시 경

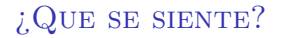

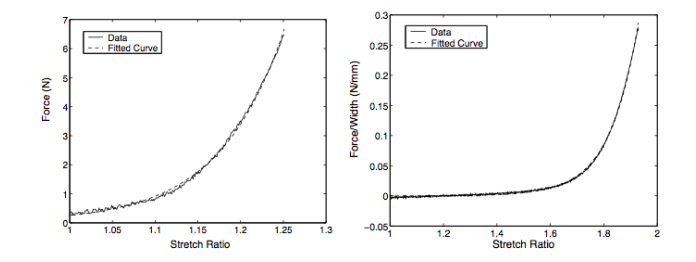

Las graficas [\[4\]](#page-49-3) son de deformación de intestino delgado de cerdo

Dr. Luis Gerardo de la Fraga Tec. Ajalpan [Simulaciones con Objetos Deformables](#page-0-0) 42/51

 $\sim$   $\sim$ 

つくへ

#### MODELO DE DEFORMACIÓN El modelo generado en [\[4\]](#page-49-3) es:

$$
\mathsf{F}(\lambda) = \alpha e^{\beta \lambda}
$$

donde  $\lambda$  es la razón de compresión  $l/l_0$ , y los valores para  $\alpha \vee \beta$ son:

in vivo:  $\alpha = 4.3 \times 10^{-7}$ ,  $\beta = 13$ , ex vivo:  $\alpha = 3.7 \times 10^{-9}$ ,  $\beta = 9.4$ ,

 $\Omega$ 

## VISIÓN ACTIVA

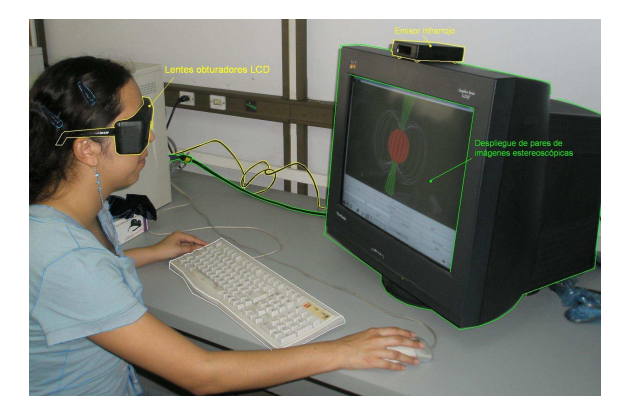

Dr. Luis Gerardo de la Fraga Tec. Ajalpan [Simulaciones con Objetos Deformables](#page-0-0) 44/51

 $299$ 

イロト イ部 トメ きょ メ きょう き

#### Preguntas sin resolver

- 1. ¿Cómo caracterizar la deformación de una superficie real?
- 2. ¿Qué valores de m, b y k deben de tener una cierta malla para representar cierto material?
- $3.$ ; Cómo ajustar esos valores si se cambia la resolución de la malla?
- $4.$ ; Cómo calcular y sentir las fuerzas internas en la malla?

 $\Omega$ 

#### Corte de superficies 2D con mallas de simplejos

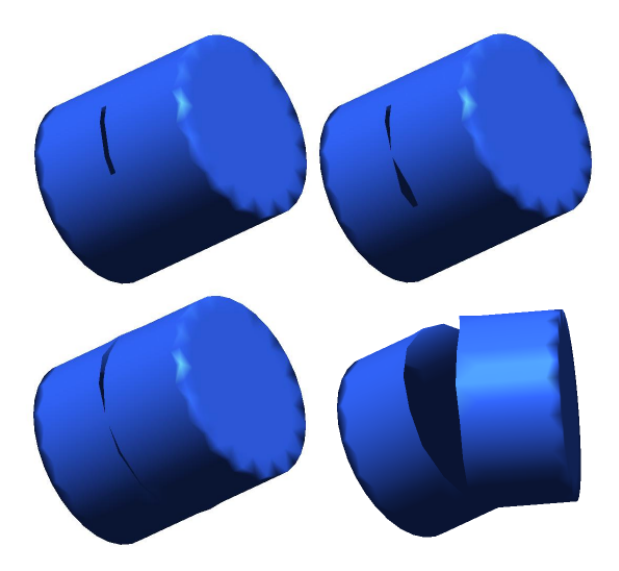

4. 0. 3.

有

÷  $\mathbf{h}$ - 4 三 ト  $290$ 

#### RETOS FUTUROS

- $\blacktriangleright$  Incorporar ruptura y corte con modelos que se comporten como fluidos
- $\blacktriangleright$  *i* Cómo simular los cambios de fase?
- $\triangleright$  Estas simulaciones son altamente paralelizables y pueden ejecutarse en GPGPUs

- 1. Los objetos deformables pueden representarse con mallas de sistemas masa-resorte-amortigüador.
- $2.$  Estas mallas sirven para efectos de visualización
- 3. No puede incorporarse fácilmente a estas mallas efectos más complicados como simulaciones de tejidos (en general de objetos reales), ruptura y corte. ¿Cómo simular los cambios de volumen debido a cambios de temperatura?
- 4. Efectos realistas necesitan modelos más complicados: objetos deformables simulados como fluidos.

 $\Omega$ 

 $\rightarrow$   $\Rightarrow$   $\rightarrow$ 

# ¡Gracias!

Dr. Luis Gerardo de la Fraga Tec. Ajalpan [Simulaciones con Objetos Deformables](#page-0-0) 49/51

4. 0. 3.

 $\sim$ 点 ∍  $\mathbf{h}$ 活

 $\rightarrow$ 

Ξ

 $299$ 

#### Julio Guadalupe Moctezuma Ramírez.

Manipulación tridimensional de objetos deformables virtuales.

Master's thesis, Cinvestav, Departamento de Ingeniería Eléctrica, 2006.

#### Jorge Eduardo Ramírez Flores.

Objetos deformables para caracterizar macromoléculas biológicas. Master's thesis, Cinvestav, Departamento de Ingeniería Eléctrica, 2004.

<span id="page-49-1"></span>晶

<span id="page-49-0"></span>ā.

<span id="page-49-2"></span>Gino van den Bergen.

Collision Detection in Interactive 3D Environments.

Morgan Kaufmann, 2004.

#### <span id="page-49-3"></span>譶

I. Brouwer, J. Ustin, L. Bentley, A. Sherman, N. Dhruv, and F. Tendick.

Medicine Meets Virtual Reality, chapter Measuring In Vivo Animal Soft Tissue Properties for Haptic Modeling in Surgical Simulation. IOS Press, 2001.

4 17 18

つへへ

ヨメ イヨメ

#### Ofrecemos la maestría y doctorado en Ciencias de la Computación.

- $\blacktriangleright$  Página del Departamento: http://www.cs.cinvestav.mx
- $\triangleright$  Página personal: http://cs.cinvestav.mx/~fraga
- ▶ Correo-e: fraga@cs.cinvestav.mx

<span id="page-50-0"></span> $\Omega$